## Accessing Classlink at Home

## You can access Classlink two ways:

- 1) Via web browser
- 2) Via tablet app

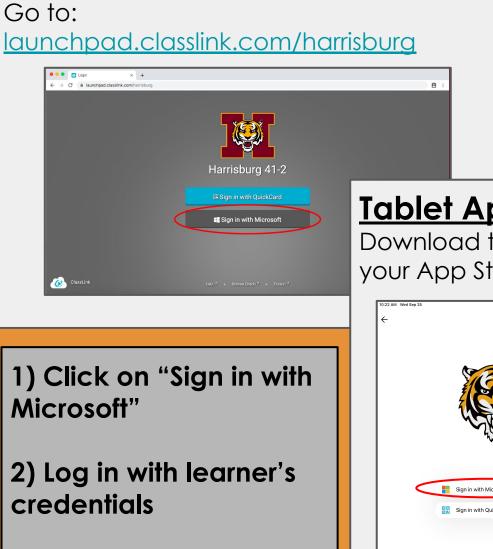

3) Choose program you wish to access

Web Browser:

## <u>Tablet App:</u>

Download the Classlink App from your App Store.

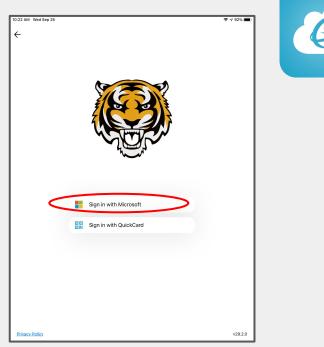